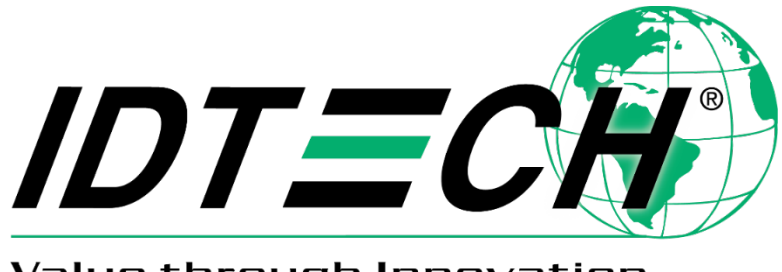

Value through Innovation

# **Google Pay Smart Tap 2.1 in ViVOpay™ Devices User Guide**

**5 November 2021 Rev. S**

Copyright © 2021 ID TECH. All rights reserved.

ID TECH 10721 Walker St. Cypress, CA 90630

This document, as well as the software and hardware described in it, is furnished under license and may be used or copied online in accordance with the terms of such license. The content of this document is furnished for information use only, is subject to change without notice, and should not be construed as a commitment by ID TECH. Reasonable effort has been made to ensure the accuracy of information provided herein. However, ID TECH assumes no responsibility or liability for any unintentional errors or inaccuracies that may appear in this document.

Except as permitted by such license, no part of this publication may be reproduced or transmitted by electronic, mechanical, recording, or otherwise, or translated into any language form without the express written consent of ID TECH. ID TECH and ViVOpay are registered trademarks of ID TECH.

Warranty Disclaimer: The services and hardware are provided "as is" and "as-available" and the use of the services and hardware is at its own risk. ID TECH does not make, and hereby disclaims, any and all other express or implied warranties, including, but not limited to, warranties of merchantability, fitness for a particular purpose, title, and any warranties arising from a course of dealing, usage, or trade practice. ID TECH does not warrant that the services or hardware will be uninterrupted, errorfree, or completely secure.

# **Table of Contents**

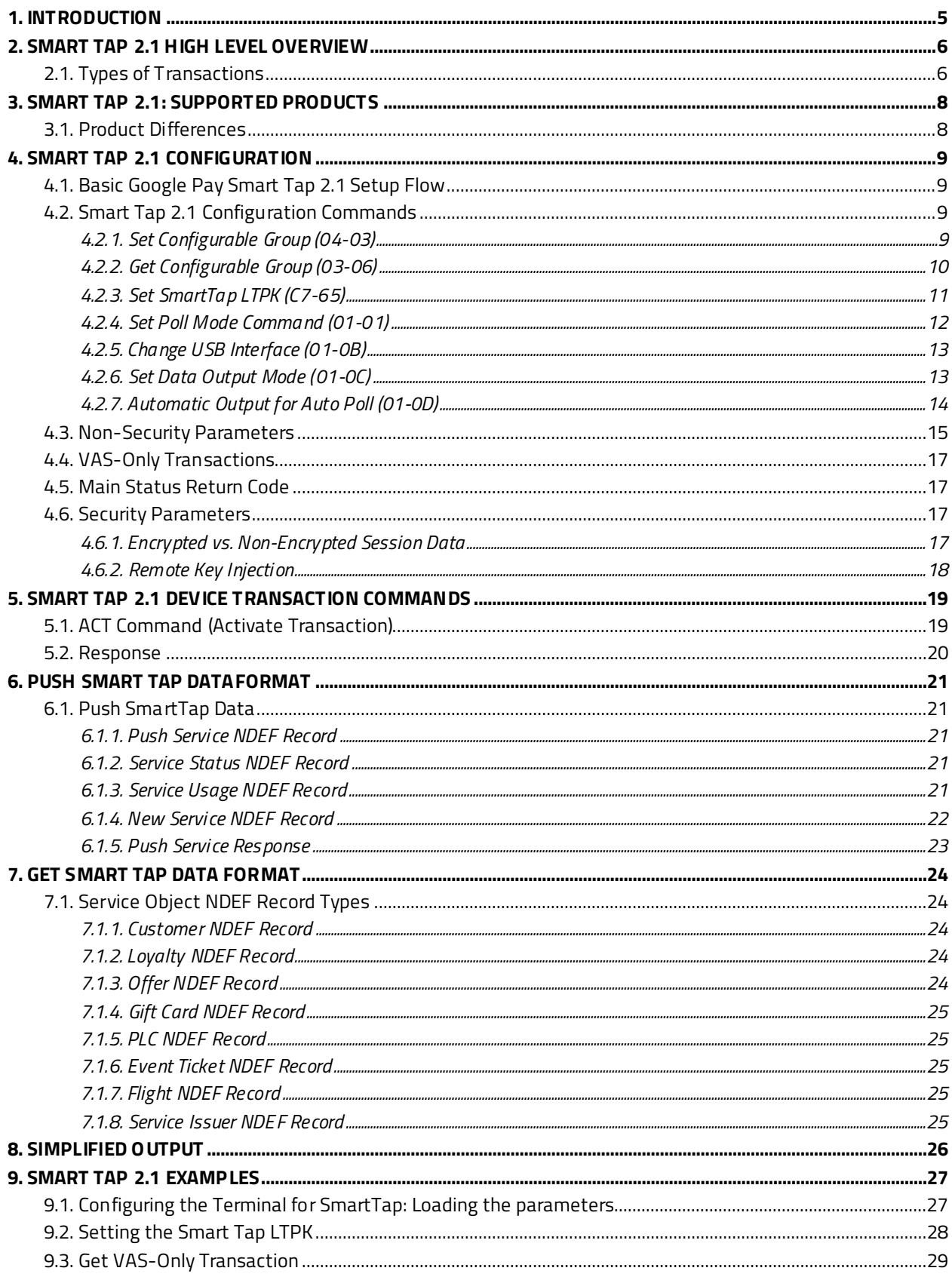

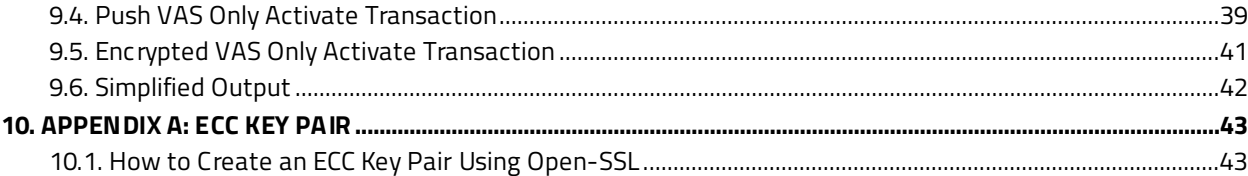

# <span id="page-4-0"></span>**1. Introduction**

Various contactless card readers ID TECH produces under the ViVOpay name supportGoogle Pay SmartTap loyalty technology. This document describes ID TECH's SmartTap 2.1 implementation as it applies to ViVOpay devices and serves as anintegration guide.

Note that Google is the authoritative source of information on SmartTap. SmartTap is a Google proprietary technology, the internal details of which are confidential. Developers should obtain available Smart Tap online documentation from Google to gain an understanding of Smart Tap concepts and data representations before using this document.

This documentdescribes the ViVOpay device configuration options that pertain to SmartTap and the data flows that occur during a Smart Tap transaction. The business logic that applies to "value added" data is beyond the scope of this document. The guide below describes the ways applicable ViVOpay devices convey value-added services (VAS) data in the course of a "tap" (or user session).

# <span id="page-5-0"></span>**2. Smart Tap 2.1 High Level Overview**

SmartTap 2.1 is a contactless (NFC) card emulation protocol for providing value-added services (VAS).

The Google Pay SmartTap specification allows a Google Pay wallet to exchange added value information with a host system (POS, phone, tablet) that can send that info to a back-end system. VAS data is requested at "tap" time using the standard Start Transaction payment command (with optional TLVs included in the request). The transaction can be payment-only, VAS-only, or a combination (see discussion below).

This document focuses on the value-added services (VAS) side of Google Pay: loyalty, coupons, discounts, "points," and related information, and only dealswith the payment side when necessary. We use the generic term VAS (Value Added Services) for all functions and explanations related to the non-financial-card aspects of the wallet functionality.

To function properly, the ViVOpay reader mustbe initially setup with the correct configuration parameters. Merchants must obtain the required configuration information (such as the Collector ID) from Google and properly configure the reader on their own with that information using the appropriate APIs described below. Generally speaking, this is a one-time setup operation that does not need to be repeated after a reader has been deployed in the field (note that the long term private key may need to be rotated periodically).

Afterthe reader is configured, certain parameters must be included during transactions to indicate to the reader that the transaction should be of a VAS type.

The key elements of the communication between the reader and the wallet are:

- 1. The reader and the wallet use asymmetric elliptical-curve cryptography (ECC) to protect the data in transit between the phone and the reader. Security is based on an ECC256 key pair where the private key (LTPK: long term private key) is stored in the reader and the public key is part of the wallet.
- 2. The data exchanged between the reader and the wallet follow an NFC Data Exchange Format (NDEF) structure (se[e NFC Forum Technical Specifications](https://nfc-forum.org/our-work/specifications-and-application-documents/specifications/nfc-forum-technical-specifications/)).The ViVOpay reader delivers this data wrapped in a TLV structure (see examples below).The reader is agnostic with respect to NDEF content; that is, the ViVOpay device itself does not "know" anything special about NDEF data. It's just another form of data that the device conveys from the card to the host.

# <span id="page-5-1"></span>**2.1. Types of Transactions**

ID TECH's ViVOpay readers perform paymentand VAS interactions with the wallet with an **Activate Transaction**command (sometimes also called **Start Transaction**).

For SmartTap 2.1, the possible transaction modes are:

- 1. Payment only (No VAS interaction).
- 2. VAS only (No payment, read the VAS data).
- 3. VAS and Payment (Allow both VAS and Payment to be performed with the wallet).

4. VAS over Payment (If VAS data is available, get VAS with no Payment; if and only if there is no VAS, perform payment if available).

The wallet can also receive data from the POS (or host) via a **Push VAS** command.

Conversely, ID TECH readers provide the ability to output the VAS data to the POS in any of several modes:

- 1. In the clear (as NDEF) with no encryption of the data fields (USB-HID).
- 2. With encryption of sensitive fields (as defined by Google), as NDEF encrypted using the reader's Data Encryption Key (USB-HID).
- 3. Using a simplified mode (using USB-KB, or"keyboard device" USB), on applicable readers. One or several service objects are extracted from the NDEF structure and provided to the back end without any other data.

ID TECH readers also provide the ability to rotate the LTPK (long term private key) for readers in the field using a secure protocol.

**Note:** Simplified mode supports Get VAS Only and Secure Get VAS Only. **Activate Transaction** using other modes will be rejected (response status code 0C/05).

# <span id="page-7-0"></span>**3. Smart Tap 2.1: Supported Products**

ID TECH supports SmartTap 2.1 on the following ViVOpay products:

- Kiosk III
- Kiosk IV
- Vendi
- VP3300 Products
- VP3600
- VP5300
- VP5300M
- VP6300
- VP6800
- VP8300
- VP8800
- PiP\*

**\*Note:** PiP only works for loyalty programs; it does not support payments.

# <span id="page-7-1"></span>**3.1. Product Differences**

Note that most of the above-listed products use ID TECH's NEO-series firmware, whereas the VP8800 utilizes AR-series firmware. The **Activate Transaction**command (and some others) are different for VP8800 devices; on NEO devices, **Activate Transaction**is typically the **02-40** command, whereas AR devices use the **02-05** command.

Likewise, NEO devices use a slightly different command protocol (ViVOtech2) than AR 3.0 products (which use ViVOpayV3). These differences, documented in detail in the *Interface Developer's Guides* (IDG) for NEO and AR, have no bearing on how SmartTap 2.1 works. The same TLVs, payload semantics, configuration requirements, and interaction flows occur in both NEO and AR devices.

# <span id="page-8-0"></span>**4. Smart Tap 2.1 Configuration**

Before a device can participate in SmartTap transactions, it must be configured with various parameters. Broadly, this means TLV-based parameters that fall into one of two categories:

- Non-security-related parameters having to do with Collector ID (and reader capabilities): see next section
- Security-related parameters (see further below)

Devices require specific configuration parameters before they can perform Smart Tap transactions. During setup, device administrators must provide two main pieces of information: the Collector ID (Google's term for merchant ID), which is set with the **Set Configurable Group (04-03)** command and tag DFEE3B, and the long-term private key (LTPK), which must be injected (see Security Parameters below).

SmartTap transaction behavior is futher configurable with specific TLV tags via the **Set Configurable Group (04-03)** command; see the Interface Developer's Guide appropriate to the desired device type for configuration options involving AIDs, groups, and/or datasets. However, SmartTap 2.1 should work out-of-the-box with the default parameters in Group 8E.

# <span id="page-8-1"></span>**4.1. Basic Google PaySmart Tap 2.1 Setup Flow**

Google Pay SmartTap 2.1 setup uses the following commands in sequence:

- 1. The **Set Configurable Group (04-03)** command sets the Group as 8E and the Collector ID, which tells Smart Tap what loyalty program to use.
- 2. Use the **Set SmartTap LTPK (C7-65)** command to set the reader's long-term private key (LTPK).
- 3. Set tag DFED3F and tag DFED49 in Group 0 to manage VAS Encryption.
- 4. Set **Poll on Demand Mode (01-01)**to set the reader to auto-poll or poll on demand for a phone tap.
- **5.** Set **Change Simplified Output Mode (01-0C)**to select normal or simplified output mode.

# <span id="page-8-2"></span>**4.2. Smart Tap 2.1 Configuration Commands**

The following section provides details for commands used in SmartTap configuration.

# **4.2.1. Set Configurable Group (04-03)**

<span id="page-8-3"></span>The **Set Configurable Group**command creates or modifies a TLV Group. Configure a specific TLV Group by passing the TLVs with the desired functionality and a unique TLV Group Number to the reader.

#### **Command Frame**

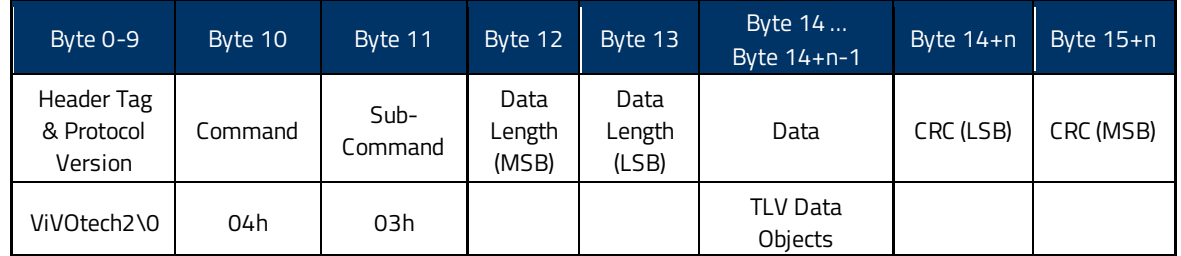

#### **Response Frame**

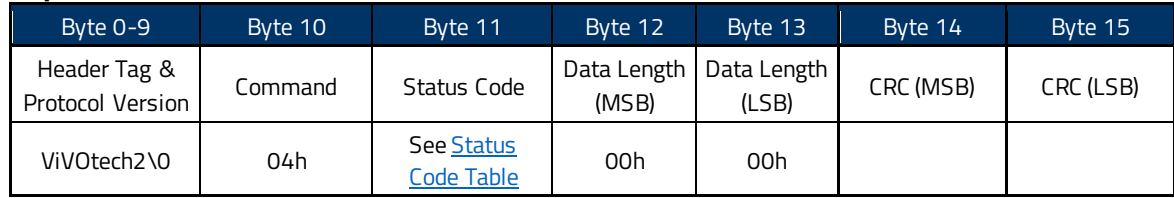

# **4.2.2. Get Configurable Group (03-06)**

<span id="page-9-0"></span>The **Get Configurable Group**command returns all TLVs associated the specified Configurable Group. A configurable Group Tag must be included as the ONLY TLV in this command. The response should contain all the tags associated with this configurable Group.

### **Command Frame**

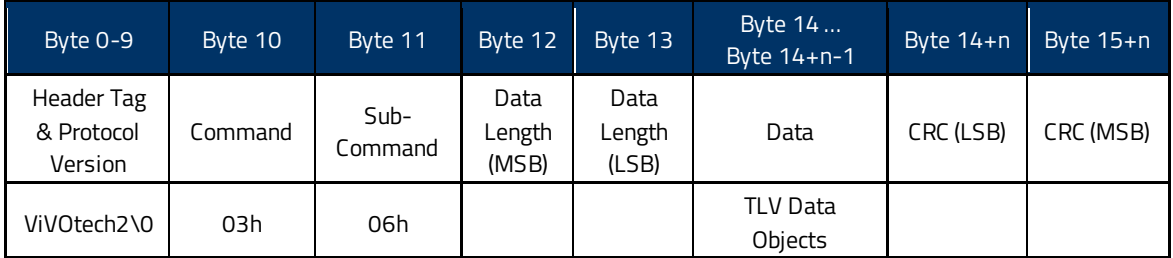

### The following TLV MUST be encoded in the command, it is the ONLY tag included in the command.

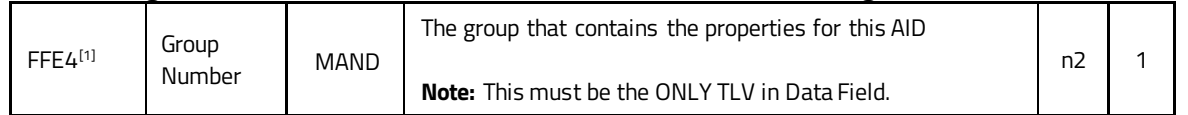

[1] These objects use proprietary tags. The use of these tags should be restricted to the serial interface. After the reader has received these values and saved them in memory, it should dispose of the tags (and not keep them associated with these two values).

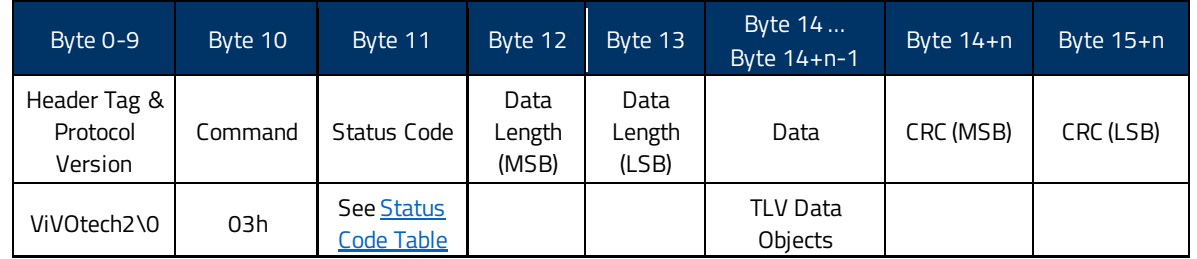

### **Response Frame**

# **4.2.3. Set SmartTap LTPK (C7-65)**

<span id="page-10-0"></span>For direct injection of the LTPK, send firmware command C7-65 via serial connection to the (offline) device. Developers should observe good cryptographic practices by, for example, injecting devices in a secure setup.

### **Command Frame**

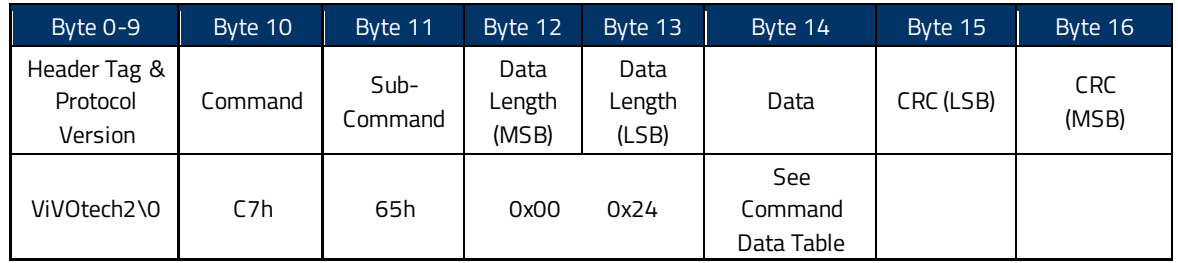

### **Command Data**

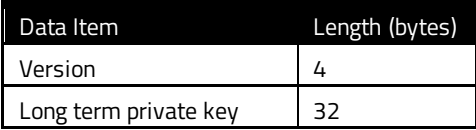

#### **Response Frame**

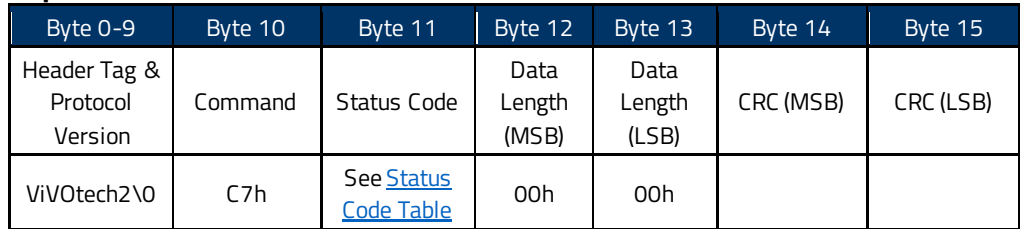

This command is only available on NEO 1.20.

# **4.2.4. Set Poll Mode Command (01-01)**

<span id="page-11-0"></span>The **Set Poll Mode** command sets whether the ViVOpay devices uses Auto Poll or Poll on Demand.

# **Command Frame**

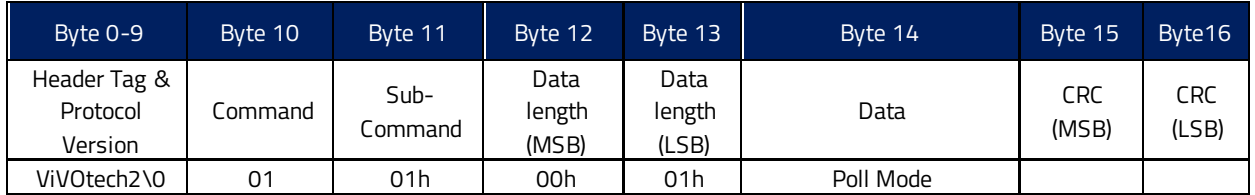

### **Poll Mode:**

00h = Auto Poll 01h = Poll on Demand

#### **Response Frame**

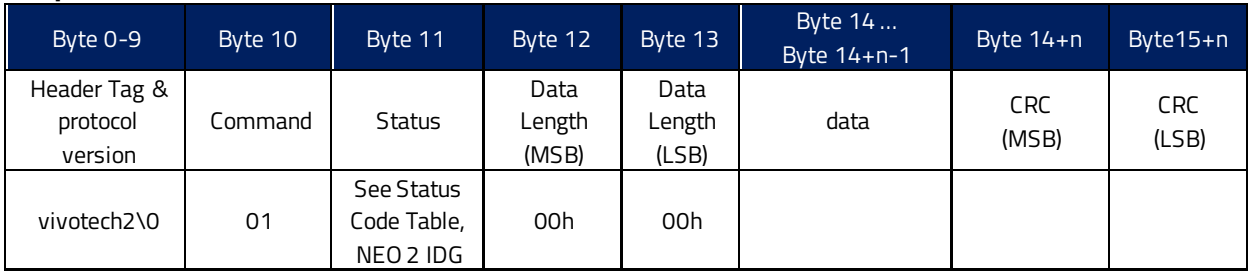

# **4.2.5. Change USB Interface (01-0B)**

<span id="page-12-0"></span>The **Change USB Interface** command sets whether the ViVOpay device uses USB-HID or USB-KB. When USB-KB, Auto Poll, and Burst Mode On are all enabled, the payload output format changes to ASCII strings.

#### **Command Frame**

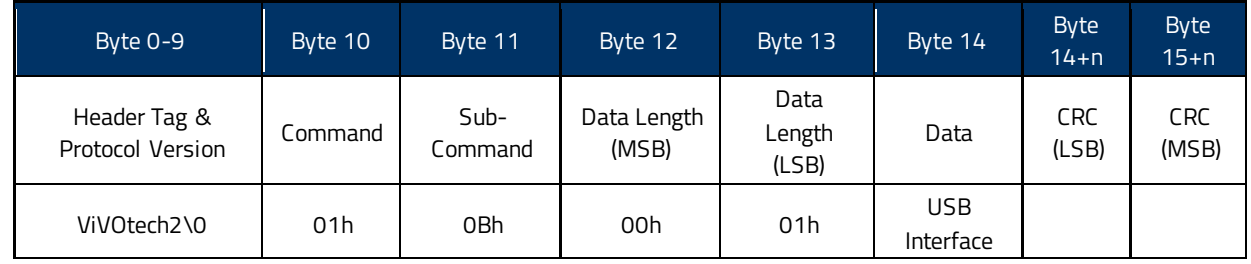

### **Byte 1: USB Interface**

00h = USB will change to USB-HID.

01h = USB will change to USB Keyboard.

#### **Response Frame**

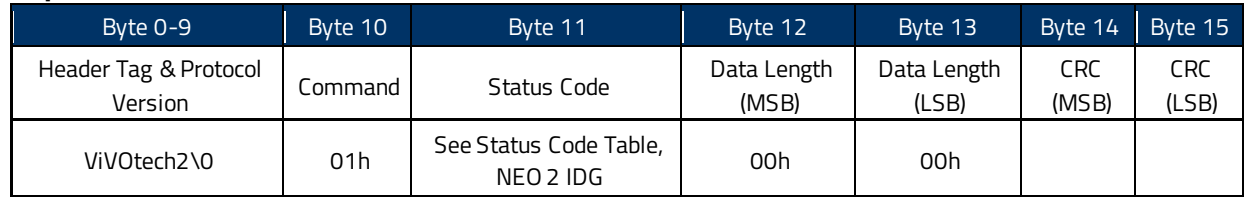

# **4.2.6. Set Data Output Mode (01-0C)**

<span id="page-12-1"></span>The **Set Data Output Mode** command sets whether the output mode is normal, simplified, or tags only.

#### **Command Frame**

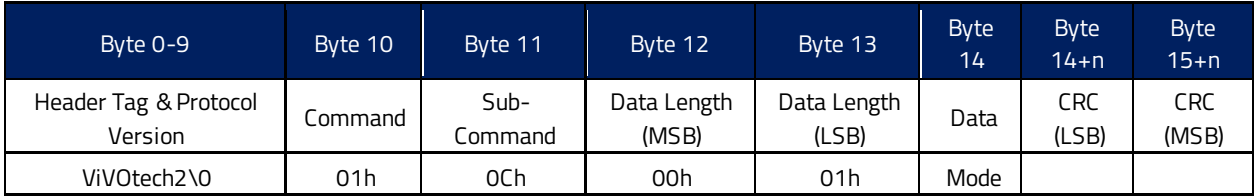

**Byte 1: Mode**

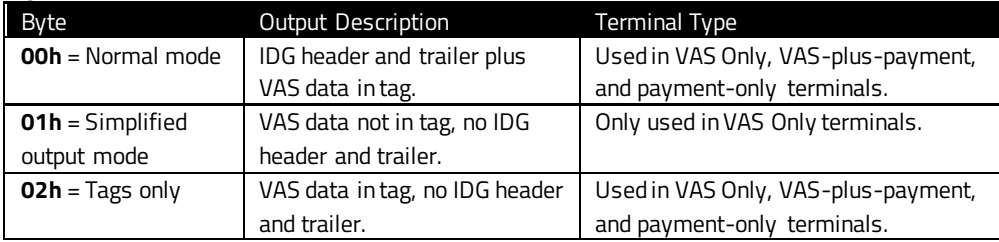

#### **Response Frame**

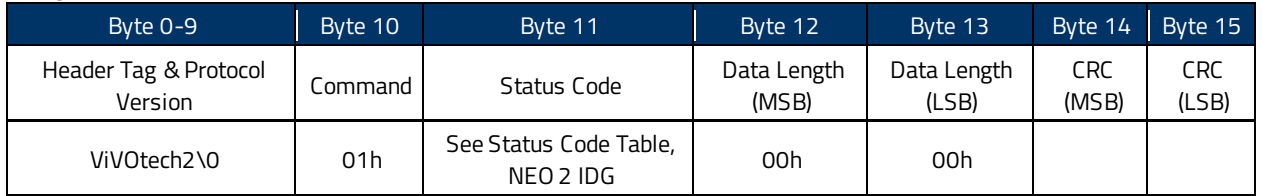

To decrypt VAS data, load the private key before the transaction.

If the reader receives an ACT command, it responds with ViVOPay2 protocol and NDEF records tag DFEF76.

# **4.2.7. Automatic Output for Auto Poll (01-0D)**

<span id="page-13-0"></span>The **Automatic Output for Auto Poll** command sets the device to output data automatically for Auto Poll mode.

### **Command Frame**

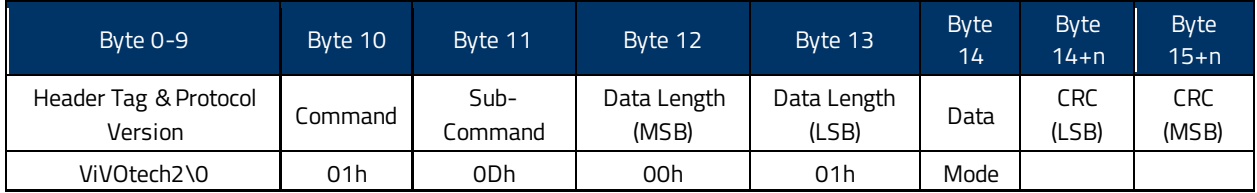

Byte 1: Mode

 $00h = 0ff$ 

01h = On : output data on good reads

02h = On: output data on good and bad reads

Automatic mode sends out data without the **Get Transaction Results** command.The data is formatted according to the **Set Data Output Mode** command. This command only affects Auto Poll mode.

### **Response Frame**

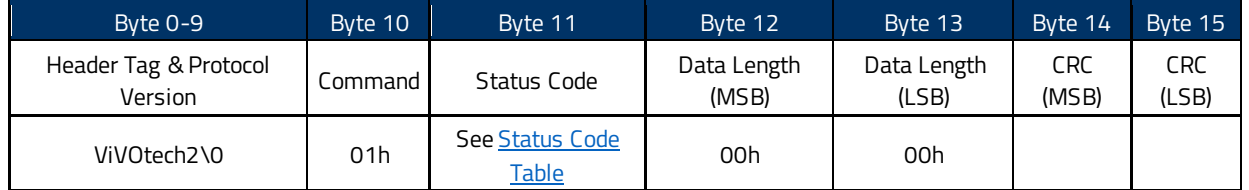

# <span id="page-14-0"></span>**4.3. Non-Security Parameters**

Use the non-security-related parameters and the corresponding tags to configure readeroptions for SmartTap. Administrators can send these parameters to a reader at configuration time to establish persistent settings, or optionally at Activate Transaction time to override configurations on a pertransaction basis.

Note that of the first four parameters, related to the merchant and terminal, only the Collector ID is required to be non-empty. Tags with no predefined default value in the table below are generally optional.

### **Note:** It is never necessaryto send zero-length (empty payload) TLVs. Instead,omit empty TLVs.

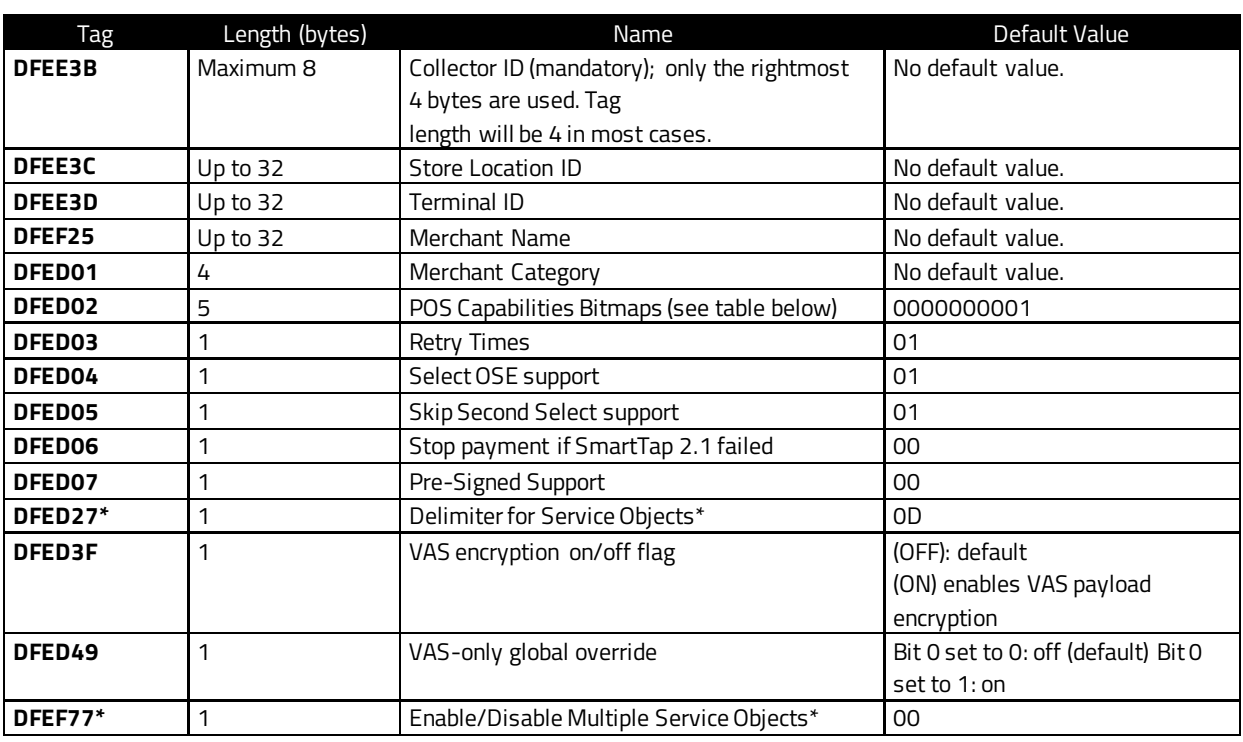

The first five tags shown below are customer-specific and must be populated by the merchant (or customer). Only the Collector ID is mandatory(Collector ID is assigned by Google).

\*Valid only for Simplified Output mode.

#### **Notes**:

- The default value for **DFED27** is **0x0D (CR)**.
- The value for tag **DEEF77** can be **0x00(Disable)**or **0x01(Enable)**. If the function is disabled, the reader returns only the first service object in the NDEF record.

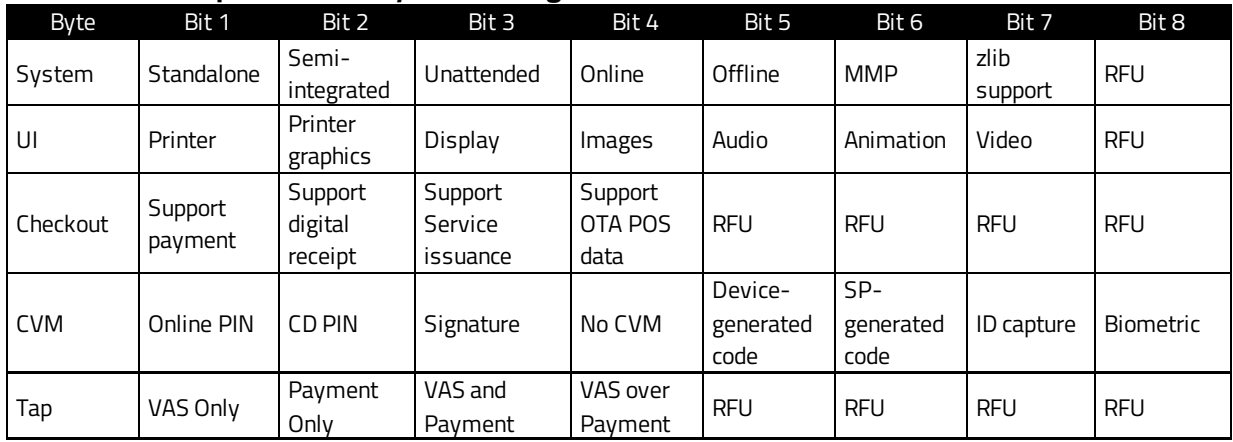

#### **DFED02 (POS Capabilities): 5 bytes with flags as follows (1 = ON, 0 = OFF)**

#### **Example 04-03 configuration command (for NEO-series firmware):**

5669564f74656368320004030044ffe4018edfee3b0400bc614edfee3c00dfee3d00df ef2500dfed0100dfed02050000000001dfed0300dfed040101dfed050101dfed0600df ed0700dfed27010ddfef77001082

#### **Parsed:**

**56 69 56 4F 74 65 63 68 32 00:** ViVOTech2\0 header **04 03:** Command **00 44:** Length (less CRC) **FFE4:** Group Number / Fallback Group **DFEE3B:** Collector ID **DFEE3C:** Store Location ID **DFEE3D:** Terminal ID **DFEF25:**Output Data Format Select **DFED01:** Merchant Category **DFED02:**POS Capabilities Bitmaps **DFED03:**Retry Times **DFED04:** Select OSE support **DFED05:** Skip Second Select support **DFED06:** Stop Payment if SmartTap2.1 failed support **DFED07:**Pre-Signed support **DFEF77:** Timeout for waiting next command **10 82:** CRC16

The above example assumes a NEO-firmware device. An AR-firmware device (such as a VP8800) uses the same command but wraps it in the device-appropriate protocol (in this case, ViVOpayV3) and produces responses that conform to that protocol.

# <span id="page-16-0"></span>**4.4. VAS-Only Transactions**

To enable VAS-only transactions (for contactless readers used only for loyalty programs, for example), use tagDFED49 with zero of the (one byte) turned on. When this bit is on, the reader assumes that no financial transaction will take place.

**Note**: Parameter configurations determine the behavior of each wallet and payment scheme:

- The VAS-only tag **DFED49**applies to all VAS transactions and if set disables payments. It overrides any other settings.
- Payment-only mode is allowed in VAS configuration.
- The main status code is a status of the current transaction.
- VAS transactions have a main status of **0x57** with the error code in the VAS container.
- Payment transations have a main status of**(00, 23, 0A)**.
- VAS Payment-only mode follows EMV flow and without select-OSE.

# <span id="page-16-1"></span>**4.5. Main Status Return Code**

Main status return codes for ACT:

- If no **FFEE06** and no **FFEE08**, Payment only:
	- o Return code is **Payment code (00, 23, 0A)**.
- **FFEE06** No Payment:
	- o Return code is **57 + FFEE06**.
- **FFEE06** and Payment:
	- o Return code is **Payment code (00, 23, 0A) + FFEE06 (VAS data)**.
- **FFEE08**, No Payment:
	- o Return code is **57 + FFEE08**.
- **FFEE08** and Payment:
	- o Return code is **Payment code (00, 23, 0A) + FFEE08**.
- **FFEE06** and **FFEE08**, No Payment:
	- o Return code is **57 + FFEE06/FFEE08**.
- **FFEE06** and **FFEE08** and Payment:
	- o Return code is **Payment code (00, 23, 0A) + FFEE06/FFEE08**.

# <span id="page-16-2"></span>**4.6. Security Parameters**

Secure interaction between the reader and the wallet requires a LTPK (long term private key). The ECC key-pair (consisting of a 32-byte LTPK private key and corresponding public key) must be customer-generated (se[e Appendix A: ECC Key Pair\)](#page-41-1). Injecte that key-pair into the ViVOpay device via the key injection firmware command outlined in the next section.

# **4.6.1. Encrypted vs. Non-Encrypted Session Data**

<span id="page-16-3"></span>The reader can apply (or not apply) encryption to the VAS payload separate from the financial transaction payload depending on settings specified at transaction time. Use value **01**in tag **DFED3F**

to indicate the reader should apply encryption to the VAS payload. Use value **00** to indicate that the reader should not encrypt VAS data. The default is **0x00 (off)**.

This choice only affects whether or not the reader encrypts VAS data; it does not affect payment data encryption.

### **4.6.2. Remote Key Injection**

<span id="page-17-0"></span>For products supporting the symmetric key RKI method, the ID TECH RKI host directly injects the LTPK. Contact ID TECH for details on the protocol. The LTPK uses the same commands as any other key and a TR-31 block to carry the key.

# <span id="page-18-0"></span>**5. Smart Tap 2.1 Device Transaction Commands**

The following section describes SmartTap 2.1 Device Transaction commands.

# <span id="page-18-1"></span>**5.1. ACT Command (Activate Transaction)**

The Activate Transaction (ACT) command must include the Smart Tap Options tag (FFEE08) to make a SmartTap 2.1 transaction. Including this tag tells the reader to attempt a SmartTap transaction if it is included on the target device.

Note that **FFEE08** is a constructed (group) tag andmust contain at least one other TLV.

The FFEE08 Group Tag must include tag DFEF1A. It conveys the transaction's terminal mode, as defined below.

# **b 8 b 7 b 6 b 5 b 4 b 3 b 2 b 1 Description** 0 0 0 0 RFU  $x \mid x \mid x \mid x$  **0000**: VAS OVER Payment Mode **0001**: VAS AND Payment Mode **0010**: VAS Only Mode **0011**: Payment Mode Only **0101**: Push VAS AND Payment Mode **0110**: Push VAS Only Mode **1000**: Secure Get VAS OVER Payment Mode **1001**: Secure Get VAS AND Payment Mode **1010**: Secure Get VAS Only Mode

#### **Tag DFEF1A: Terminal Mode**

The FFEE08 tag may optionally contain configuration tags (se[e Non-Security Parameters](#page-14-0)) that override any parameters configured earlier. Those parameters are valid for one transaction only.

If a Push is scheduled, the data to send to the wallet will be included in tagDFEF1B. The data is the Push Service NDEF record as defined in the Push SmartTap data requestdescribed below.

Tag DFED28 can include Service Types from SmartTap data requests. The Service Type data included constitutes the Service List NDEF record as defined in the Get SmartTap data request.

#### **Service Type Byte**

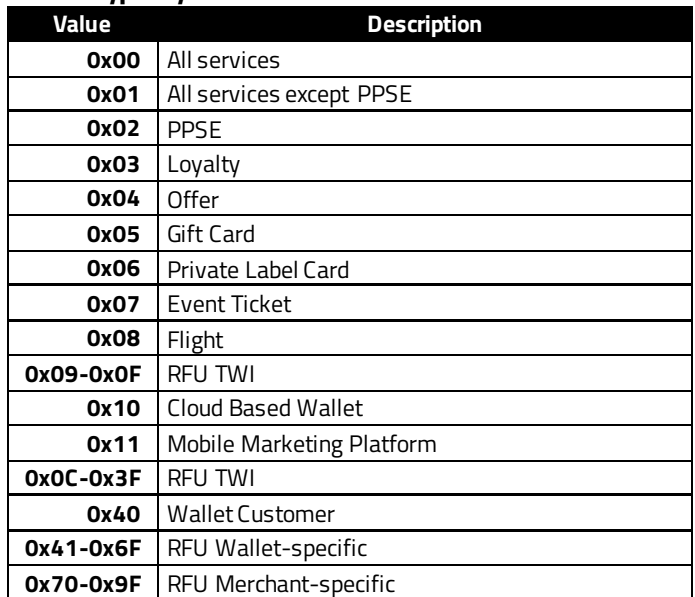

Use the **02-40** version of the **Activate Transaction**command for encrypted transactions. Consult the relevant Interface Developer's Guide (IDG) for more information on this command.

# <span id="page-19-0"></span>**5.2. Response**

SmartTap payloads contain NDEF (NFC Data Exchange Format) records. The VAS NDEF structure(s) returned in a Smart Tap interaction are embedded in tagDFEF76 and described below in more details

If the standard Get mode is used, the VAS data returns unencrypted with all fields visible.

If the secure Get mode is used, the VAS data will returns to the reader encrypted in the DEK (Data Encryption Key) standard.

For examples, see **SmartTap 2.1 Examples** below.

# <span id="page-20-0"></span>**6. Push Smart Tap Data Format**

The section below describes how to push data from the host merchant to the reader.

# <span id="page-20-1"></span>**6.1. Push SmartTap Data**

The push option provides a mechanism to send data to the wallet from the Merchant POS System through an NFC terminal.The data is included in Tag DFEF1B in the activate transaction command.

# **6.1.1. Push Service NDEF Record**

<span id="page-20-2"></span>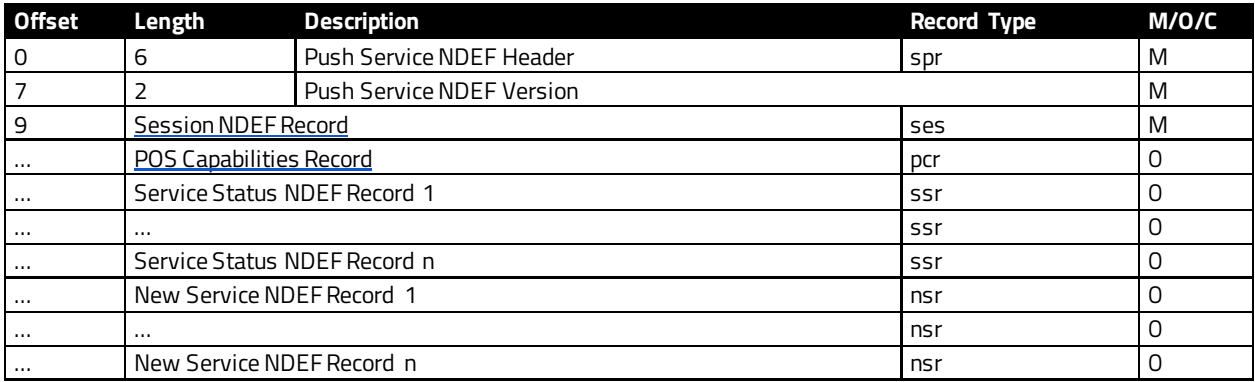

### **6.1.2. Service Status NDEF Record**

<span id="page-20-3"></span>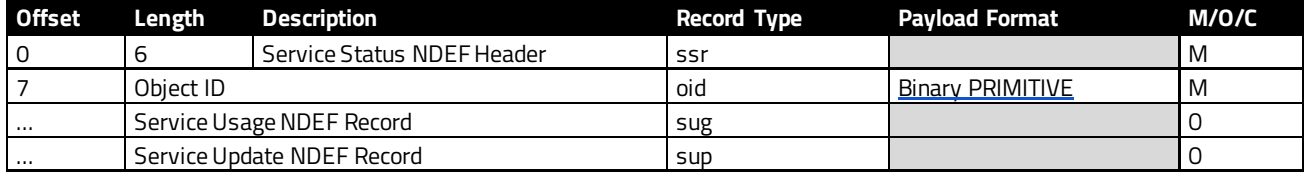

# **6.1.3. Service Usage NDEF Record**

<span id="page-20-4"></span>Used to determine if service record was applied.

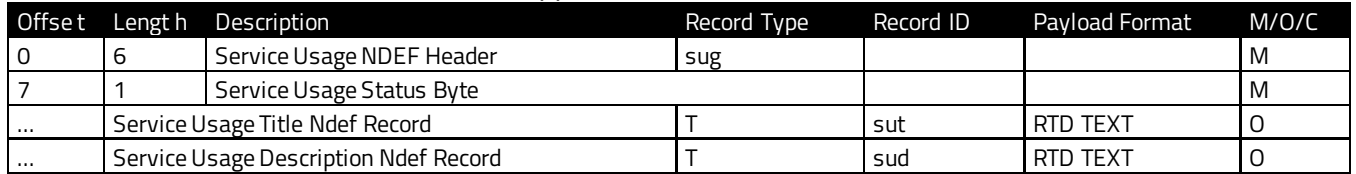

- **ServiceUsage Title:**Intended to be used forbasic informationregarding the usage of the valuable. For example, for the transit use case, it is recommended the title be the name of the station where the transit pass was redeemed.
- **Service Usage Description:** Intended to be used to provide more context on how the valuable was used. For example, continuing the transit use case, this text could contain informationabouttagging inoroutof a station,which station,etc.

Service Usage Status Byte

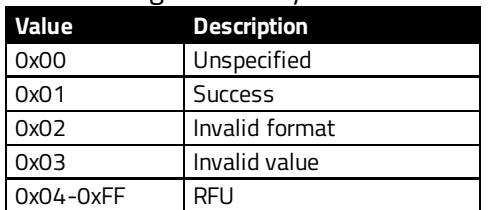

### **6.1.3.1. Service Update NDEF Record**

If applied (as determined in service usage), provide an update. Service Update operation defines if this an'add'to balance,'remove'from balance,etc.

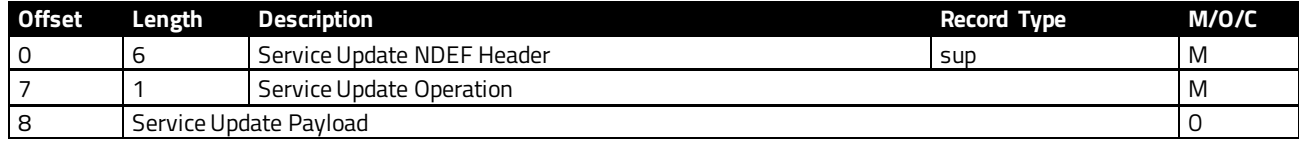

#### **Service Update Operation Byte**

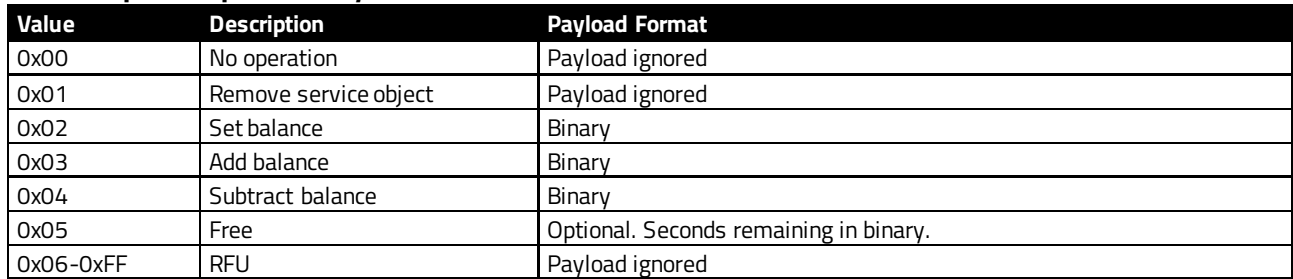

**Free:** The valuable is used to redeem a free good or service and the valuable is not consumed norreduces invalue whenitis redeemed.Forexample,using a bus pass fora transfer. In this case, if the card was used 35 minutes ago and provided free transfers for2 hours, the payload would be 0x13EC when used now.

#### **6.1.4. New Service NDEF Record**

<span id="page-21-0"></span>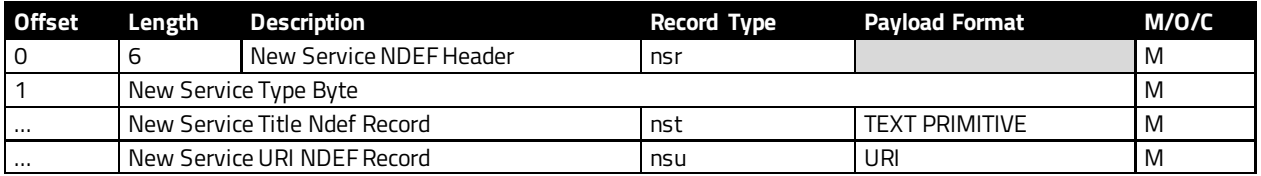

- **Service Title:**A short, concise description of the valuable. Intended to potentially be used for the user to differentiate between multiple valuables pushed back in the same tap. Examples of text would be "Buy 1 Get 1 Free" or "Safeway Club". Explicit details on terms and conditions, expiration dates, applicable merchandise, etc. should not be in this text, but instead be accessible from the URI.
- **Service URI:**An endpoint where the user may access the new service

#### **New Service Type Byte**

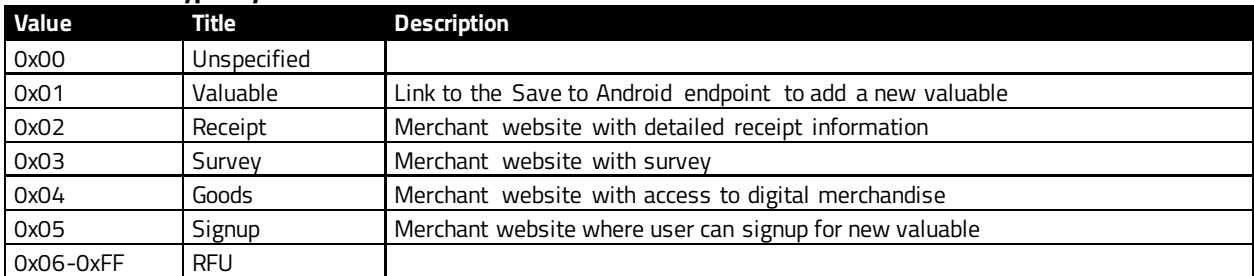

# **6.1.5. Push Service Response**

<span id="page-22-0"></span>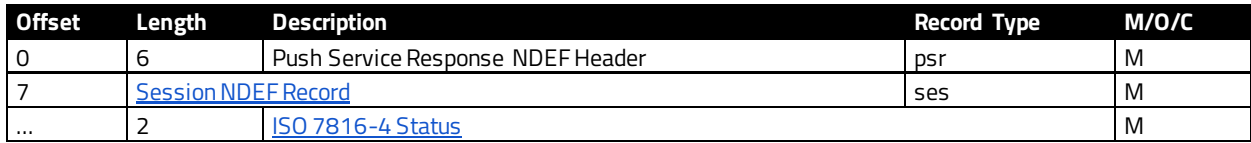

# <span id="page-23-0"></span>**7. Get Smart Tap Data Format**

A Service Object is a wrapper for some piece of information. The wrapped object could be a customer ID, closed loop card, loyalty card, or some other valuable and/or non-payment card. The type of information contained inside of the object is inferred based on the record type.

# <span id="page-23-1"></span>**7.1. Service Object NDEF Record Types**

The following section lists the record types used in Service Objects.

# **7.1.1. Customer NDEF Record**

<span id="page-23-2"></span>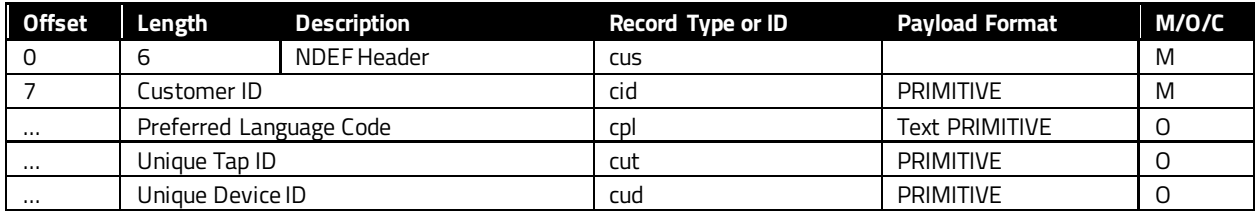

The Customer ID is generated by the mobile device and is unique to that Collector ID. If the same user taps at the same merchant again, the merchant will see the same ID. If another merchant with a different Collector ID retrieves the Customer NDEF record, that merchant will receive a different Customer ID.

The service issuer ID on the parent Service NDEF record will be the wallet that issued this customer record.

The Unique Tap ID is generated by the mobile device. It is unique for every tap.

# **7.1.2. Loyalty NDEF Record**

<span id="page-23-3"></span>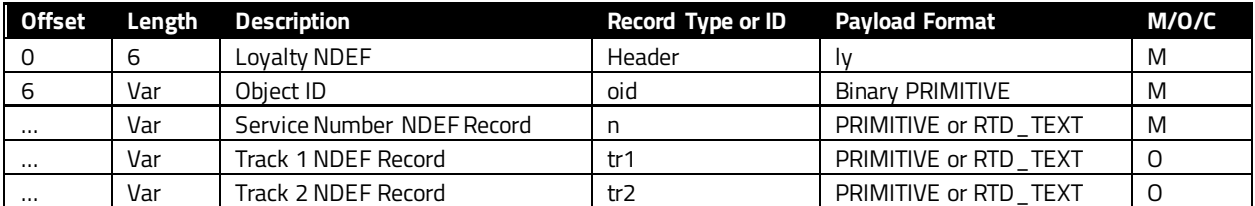

### **7.1.3. Offer NDEF Record**

<span id="page-23-4"></span>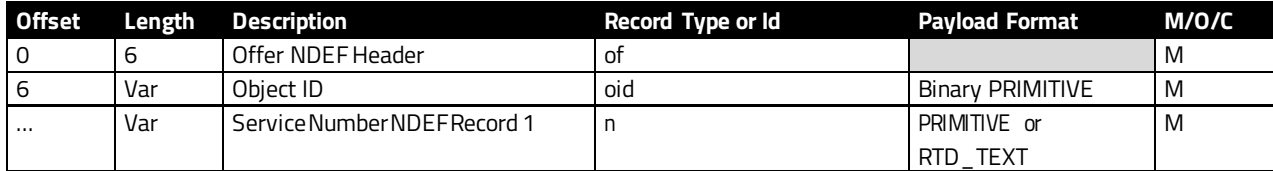

<span id="page-24-0"></span>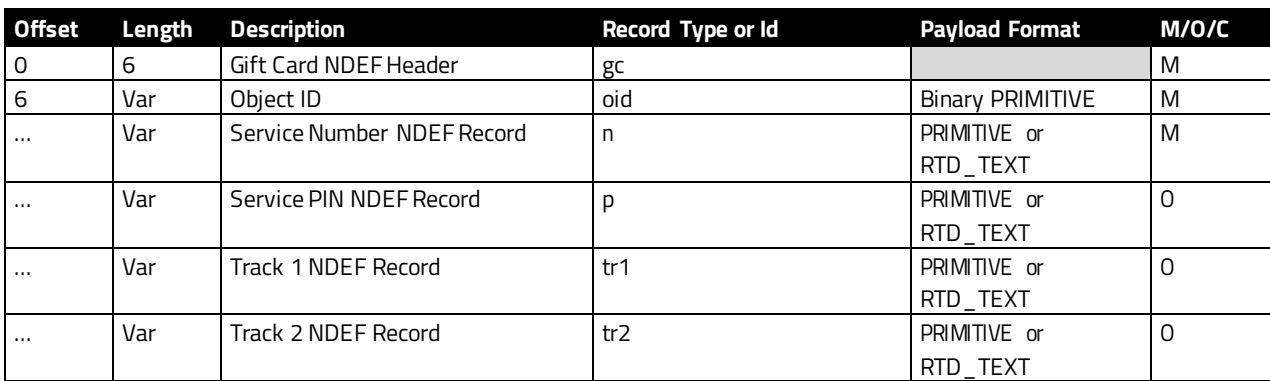

### **7.1.4. Gift Card NDEF Record**

# **7.1.5. PLC NDEF Record**

<span id="page-24-1"></span>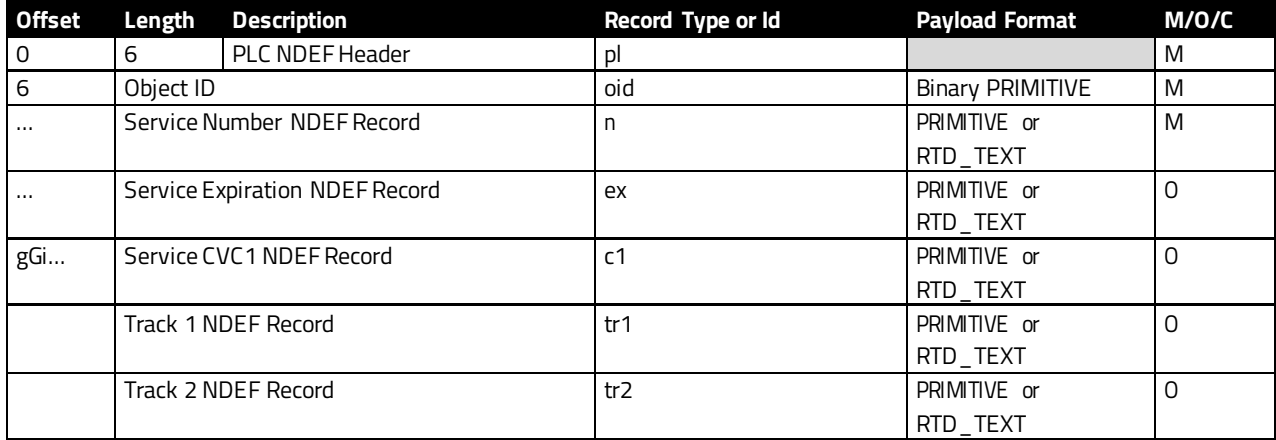

# **7.1.6. Event Ticket NDEF Record**

<span id="page-24-2"></span>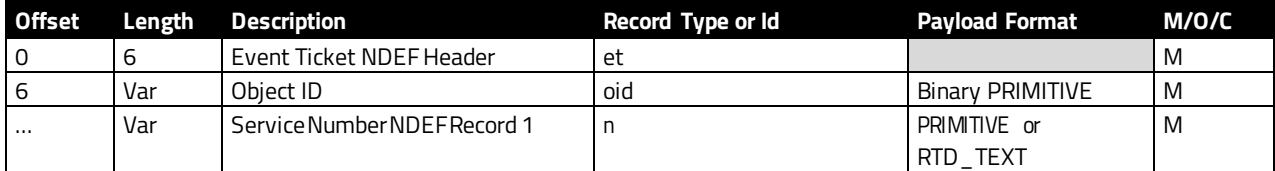

# **7.1.7. Flight NDEF Record**

<span id="page-24-3"></span>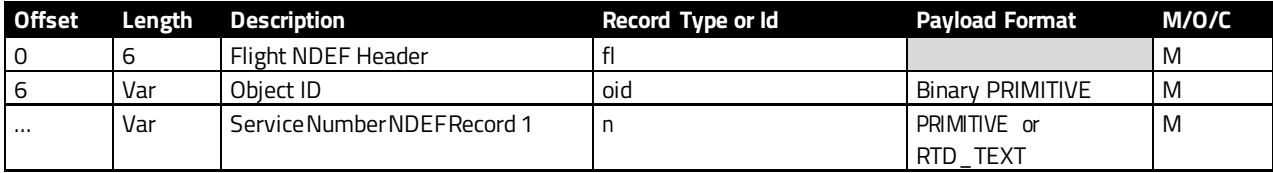

# **7.1.8. Service Issuer NDEF Record**

<span id="page-24-4"></span>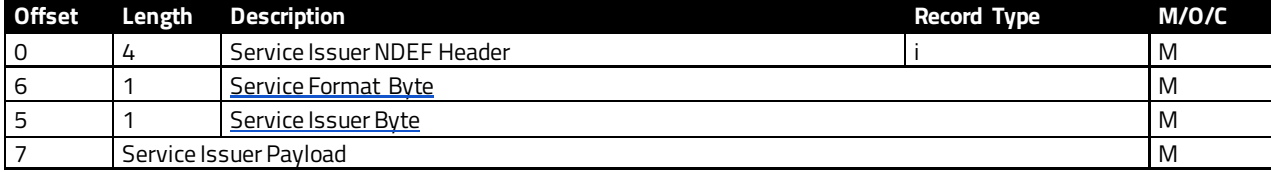

# <span id="page-25-0"></span>**8. Simplified Output**

ViVOpay devices produce simplified output whenoperating in USB-KB (keyboard) mode. Readers producing simplified output include the Service Object NDEF records without any formatting (header or trailer) in an ASCII encoding appropriate to a keyboard device.

Two modes, configured with tagDFEF77, affect Service Object NDEF recods:

- One (0x00) outputs the first Service Number NDEF record (the first field after the ObjectID) for the first Service Object following the Customer NDEF record; the Customer NDEF record will always be ignored.
- The second (0x01) outputs all Service Number NDEF records for all Service Objects (the first field after the ObjectID) following the Customer NDEF record,which is ignored,and without the service issuer NDEF record. Each data record is separated by the delimiter defined by tag DEED27; the delimiter also completes the string.

The output does not contain the format byte.

# <span id="page-26-0"></span>**9. Smart Tap 2.1 Examples**

The examples shown below are for NEO devices and use the ViVOtech2 protocol. Substitute relevant AR firmware commands and protocols for the VP8800 device.

For example, the **Set Configurable Group(04-03)** command exists in both NEO and AR firmware,but the protocol framing differs.In examples that use **Activate Transaction**, the ACT command is **02-40** on NEO devices and **02-05** on AR devices. Consult the appropriate IDG for detailed information about these commands.

# <span id="page-26-1"></span>**9.1. Configuring the Terminal for SmartTap:Loading the parameters**

**Request:**Use the **Set Configurable Group (04-03)** command to set the Collector ID (a 4-byte value; in this example, **00 BC 61 4E**).

### **Command:**

```
5669564f74656368320004030044ffe4018edfee3b0400bc614edfee3c00dfee3d00df
ef2500dfed0100dfed02050000000001dfed0300dfed040101dfed050101dfed0600df
ed0700dfed27010ddfef77001082
```
### **ParsedCommand:**

**56 69 56 4F 74 65 63 68 32 00**: ViVOTech2\0 header **04 03**: Command **00 44**: Length (less CRC) **FFE4**: Group Number / Fallback Group **DFEE3B**: Collector ID **DFEE3C**: Store Location ID **DFEE3D**:Terminal ID **DFEF25**: Output Data Format Select **DFED01**: Merchant Category **DFED02**: POS Capabilities Bitmaps **DFED03**: Retry Times **DFED04**: Select OSE support **DFED05**: Skip Second Select support **DFED06**: Stop Payment if SmartTap2.1 failed support **DFED07**: Pre-Signed support **DFEF77**: Timeout for waiting next command **10 82**: CRC16

#### **Response**:

56 69 56 4F 74 65 63 68 32 00 04 00 00 00 AE 16

# <span id="page-27-0"></span>**9.2. Setting the Smart Tap LTPK**

**Request:**Use the **Set Smart Tap LTPK (C7-65)** command to set the reader's LTPK.

#### **Command:**

56 69 56 4F 74 65 63 68 32 00 **C7 65** 00 24 00 00 00 01 82 6D 17 E5 07 67 B1 65 B0 E4 D9 E3 32 F8 D1 D1 E2 02 24 28 4F B4 DA F1 E5 0A 03 24 6E 70 79 7D 71 B8

#### **Parsed Commmand:**

**56 69 56 4F 74 65 63 68 32 00:** ViVOTech2\0 header **C7 65:** Command **00 24:** Length of payload **00 00 00 01:** Version **82 6D 17 E5 07 67 B1 65 B0 E4 D9 E3 32 F8 D1 D1 E2 02 24 28 4F B4 DA F1 E5 0A 03 24 6E 70 79 7D:** 32-byte key (LTPK) **71 B8:** CRC

**Note:** If the device is a NEO or AR device using ViVOtech2 protocol, the 2-byte CRC should be sent to the device in little-endian byte order. Any CRC received from the device will be in big-endian order.

**Response:** 56 69 56 4F 74 65 63 68 32 00 C7 00 00 00 86 6E

<span id="page-27-1"></span>(00 00 indicates no error)

# <span id="page-28-0"></span>**9.3. Get VAS-Only Transaction**

Issue the **Start Transaction**command, specifying **Get VAS Only.** In this terminal mode, only VAS data is requested. No payment data is requested.

#### **Command (NEO firmware):**

56 69 56 4F 74 65 63 68 32 00 02 40 00 1B 30 9F 02 06 00 00 00 00 00 01 9C 01 00 FF EE 08 0A DF EF 1A 01 02 DF ED 28 01 00 F4 19

#### **Parsed**:

**56 69 56 4F 74 65 63 68 32 00**: ViVOtech2\0 header

**02 40**: Start Transaction Command

**00 1B**: Length of payload

**30**: Timeout value

**9F 02**: Authorized Amount

**06 00 00 00 00 00 01**: Length (06) and data

**9C**: Transaction Type

**01 00**: Length (01) and data

#### **FF EE 08**: Configuration Tags container

**0A**: Length (10 bytes)

- **DF EF 1A**: Terminal Mode
	- **01 02**: Length (01) and flag data (02 means VAS Only)
- **DF ED 28**: Service Type Requests **01 00**: Length (01) and data

**F4 19**: CRC16

#### **Response**:

56 69 56 4F 74 65 63 68 32 00 02 57 00 7C 01 FF EE 08 66 DF EF 76 62 94 03 2F 61 73 76 94 01 06 69 04 02 71 79 79 71 54 03 1F 63 75 73 94 03 06 63 69 64 04 12 34 56 78 90 19 01 03 03 54 63 70 6C 00 65 6E 54 03 02 63 75 74 04 7B 54 03 27 61 73 76 94 01 05 69 05 01 F7 97 98 54 02 19 6C 79 94 03 09 6F 69 64 04 AC 80 1C BF CA 8D 5C 3A 54 01 06 6E 05 F3 24 23 42 34 9F 39 01 07 FF EE 01 04 DF 30 01 00 DF EE 26 01 01 0F D3

#### **Parsed Response:**

**56 69 56 4F 74 65 63 68 32 00:** ViVOtech2\0 header **02:** Command group **57:** Response code (**57**means no payment occurred; VAS only) **00 7C:** Length **01:** Attribution byte (**01**: Contactless card) **FF EE 08**: Configuration Tags container **66**: Length **DF EF 76**: SmartTap data (NDEF records)

**62**: Length **94 03 2F 61 73 76 94 01 06 69 04 02 71 79 79 71 54 03 1F 63 75 73 94 03 06 63 69 64 04 12 34 56 78 90 19 01 03 03 54 63 70 6C 00 65 6E 54 03 02 63 75 74 04 7B 54 03 27 61 73 76 94 01 05 69 05 01 F7 97 98 54 02 19 6C 79 94 03 09 6F 69 64 04 AC 80 1C BF CA 8D 5C 3A 54 01 06 6E 05 F3 24 23 42 34:** NDEF Data, below. **9F 39:** POS Entry Mode per ISO-8583 **01 07:** Length (01) and mode (07: Contactless EMV: see ISO-8583) **FF EE 01:** Clearing Record (Group Tag) **04:** Length **DF 30:** Clearing Record **01 00:** Length (01) and data **DF EE 26:** Attribution byte (refer to NEO IDG) **01 01:** Length (01) and data (01: Contactless card) **0F D3:** CRC16

### **7.1. Get VAS and Payment Transaction**

VAS data is requested, followed by payment. Payment is always requested.

#### **Command (NEO firmware):**

56 69 56 4F 74 65 63 68 32 00 02 40 00 1B 30 9F 02 06 00 00 00 00 00 01 9C 01 00 FF EE 08 0A DF EF 1A 01 01 DF ED 28 01 00 14 D7

# **56 69 56 4F 74 65 63 68 32 00:** ViVOtech2\0 header **02 40:** Start Transaction Command **00 1B:** Length of payload **30:** Timeout value **9F 02:** Amount, Authorized **06:** Length **00 00 00 00 01:** Data for Amount **9C:** Transaction Type **01:** Length **00:** Data **FF EE 08:** Smart Tap Options (Group Tag) **0A:** length **DF EF 1A:** Terminal Mode for Smart Tap **01:** Length **00:** Data (Get VAS AND Payment Mode)

**DF ED 28:** Service Type Request **01:** Length

**00:** Data

**14 D7:** CRC

#### **Response:**

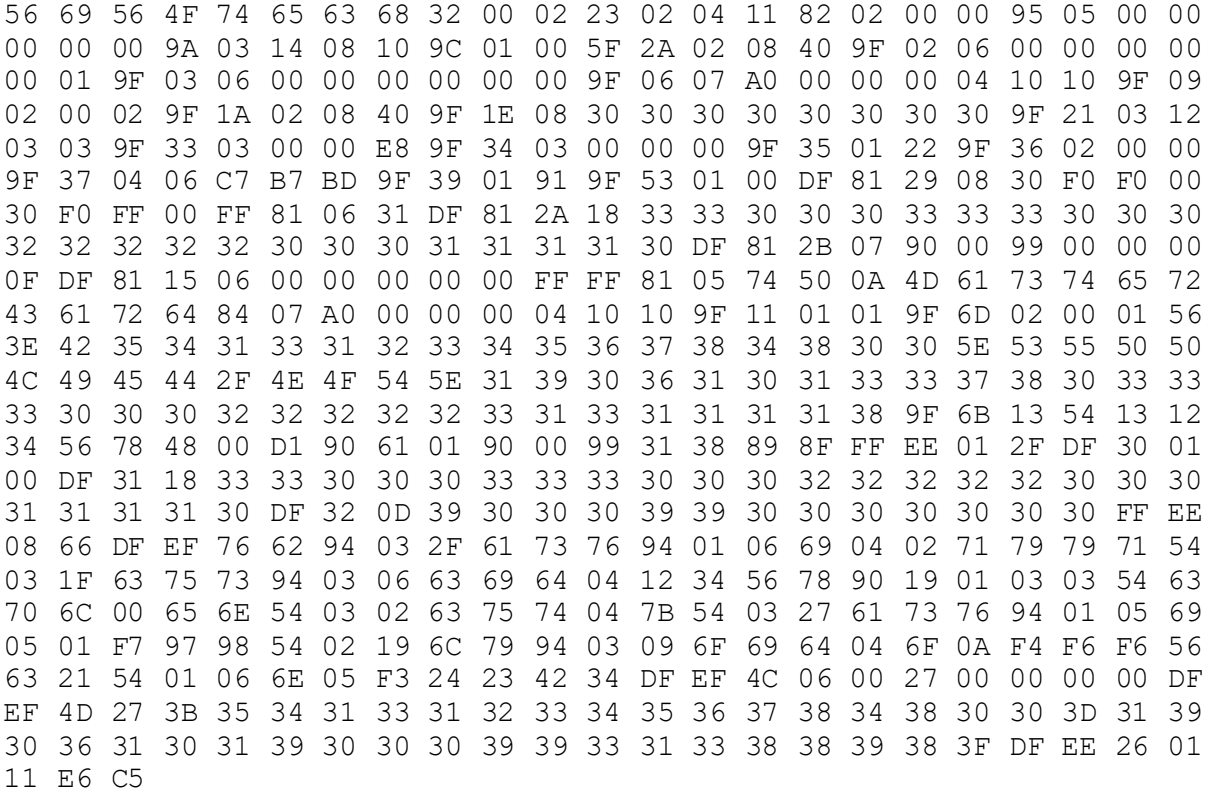

#### **Parsed:**

**56 69 56 4F 74 65 63 68 32 00:** ViVOtech2\0 header **02:** Command **23:** Response **02 04:** Length of payload **11:** Attribution byte **82:** Application Interchange Profile (AIP) **02:** Length **00 00:** Value **95:** Terminal Verification Results (TVR) **05:** Length **00 00 00 00 00:** Value **9A:** Transaction Date **03:** Length **14 08 10:** Value **9C:** Transaction Type **01:** Length **00:** Value **5F 2A:** Transaction Currency Code **02:** Length

**08 40:** Value **9F 02:** Amount, Authorized **06:** Length **00 00 00 00 00 01:** Value **9F 03:** Amount, Other **06**: Length **00 00 00 00 00 00:** Value **9F 06:** Application Identifier (AID) **07:** Length **A0 00 00 00 04 10 10:** Value **9F 09:** Application Version Number **02:** Length **00 02:** Value **9F 1A: Terminal Country Code 02:** Length **08 40:** Value **9F 1E:** Interface Device (IFD) Serial Number **08:** Length **30 30 30 30 30 30 30 30:** Value **9F 21:** Transaction Time **03:** Length **12 03 03:** Value **9F 33:** Terminal Capabilities **03:** Length **00 00 E8:** Value **9F 34:** Cardholder Verification Method (CVM) Results **03:** Length **00 00 00:** Value **9F 35:** Terminal Type **01:** Length **22:** Value **9F 36:** Application Transaction Counter (ATC) **02:** Length **00 00:** Value **9F 37:** Unpredictable Number (UN) **04:** Length **06 C7 B7 BD:**Value **9F 39:** Point-of-Service (POS) Entry Mode **01:** Length **91**: Value **9F 53:** Terminal Interchange Profile (dynamic) **01:** Length

**00:** Value **DF 81 29:** Outcome Parameter Set **08:** Length **30 F0 F0 00 30 F0 FF 00:** Value **FF 81 06:** Discretionary Data **31:** Length **DF 81 2A:** DD Card (Track1) **18:** Length **33 33 30 30 30 33 33 33 30 30 30 32 32 32 32 32 30 30 30 31 31 31 31 30:** Value **DF 81 2B:** DD Card (Track2) **07:** Length **90 00 99 00 00 00 0F:** Value **DF 81 15:** Error Indication **06:** Length **00 00 00 00 00 FF:** Value **FF 81 05:** Data Record **74:** Length **50:** Application Label **0A:** Length **4D 61 73 74 65 72 43 61 72 64**: Value **84:** Dedicated File (DF) Name **07:** Length **A0 00 00 00 04 10 10:** Value **9F 11:** Issuer Code Table Index **01:** Length **01**: Value **9F 6D:** Kernel 4 Reader Capabilities **02:** Length **00 01:** Value **56**: Track 1 Data **3E:** Length **42 35 34 31 33 31 32 33 34 35 36 37 38 34 38 30 30 5E 53 55 50 50 4C 49 45 44 2F 4E 4F 54 5E 31 39 30 36 31 30 31 33 33 37 38 30 33 33 33 30 30 30 32 32 32 32 32 33 31 33 31 31 31 31 38:** Value **9F 6B:** Track 2 Data **13:** Length **54 13 12 34 56 78 48 00 D1 90 61 01 90 00 99 31 38 89 8F:** Value **FF EE 01:** ViVOpay TLV Group Tag for Clearing Record **2F:** Length **DF 30:** Track Data Source **01:** Length **00:** Value

**DF 31:** DD Card Track 1

**18:** Length

**33 33 30 30 30 33 33 33 30 30 30 32 32 32 32 32 30 30 30 31 31 31 31 30:** Value **DF 32:** DD Card Track 2

**0D:** Length

**39 30 30 30 39 39 30 30 30 30 30 30 30:** Value

**FF EE 08:** Smart Tap Result Set

**66:** Length

**DF EF 76: NDEF** data (Se[e Get VAS Only Transaction](#page-27-1) for details)

**62:** Length

**94 03 2F 61 73 76 94 01 06 69 04 02 71 79 79 71 54 03 1F 63 75 73 94 03 06 63 69 64 04 12 34 56 78 90 19 01 03 03 54 63 70 6C 00 65 6E 54 03 02 63 75 74 04 7B 54 03 27 61 73 76 94 01 05 69 05 01 F7 97 98 54 02 19 6C 79 94 03 09 6F 69 64 04 6F 0A F4 F6 F6 56 63 21 54 01 06 6E 05 F3 24 23 42 34:** Value

**DF EF 4C:** MSR Equivalent Data Length Values (for data returned in DFEF4D)

**06:** Length

**00 27 00 00 00 00:** Value

**DF EF 4D:** MSR Equivalent Data (Track Data and/or PAN, encrypted)

**27:** Length

### **3B 35 34 31 33 31 32 33 34 35 36 37 38 34 38 30 30 3D 31 39 30 36 31 30 31 39 30 30 30 39 39 33 31 33 38 38 39 38 3F:** Value

**DF EE 26:** Encryption Status Information

**01:** Length

**11:** Value (same as Attribution byte)

**E6 C5:** CRC

### **7.2. Push VAS AND Pay Activate Transaction**

#### **Command (NEO firmware):**

56 69 56 4F 74 65 63 68 32 00 02 40 01 5F 30 9F 02 06 00 00 00 00 00 01 9C 01 00 FF EE 08 82 01 4C DF EF 1A 01 05 DF EF 1B 82 01 41 14 03 65 73 73 72 94 03 03 6F 69 64 04 23 34 54 03 56 73 75 67 01 99 01 19 03 54 73 75 74 02 65 6E 52 65 77 61 72 64 20 50 72 6F 67 72 61 6D 20 41 70 70 6C 69 65 64 59 01 2C 03 54 73 75 64 02 65 6E 31 30 20 70 6F 69 6E 74 73 20 68 61 76 65 20 62 65 65 6E 20 61 64 64 65 64 20 74 6F 20 79 6F 75 72 20 61 63 63 6F 75 6E 74 54 03 65 73 73 72 94 03 03 6F 69 64 04 16 2E 54 03 56 73 75 67 01 99 01 19 03 54 73 75 74 02 65 6E 52 65 77 61 72 64 20 50 72 6F 67 72 61 6D 20 41 70 70 6C 69 65 64 59 01 2C 03 54 73 75 64 02 65 6E 31 30 20 70 6F 69 6E 74 73 20 68 61 76 65 20 62 65 65 6E 20 61 64 64 65 64 20 74 6F 20 79 6F 75 72 20 61 63 63 6F 75 6E 74 54 03 65 73 73 72 94 03 03 6F 69 64 04 04 D2 54 03 56 73 75 67 01 99 01 19 03 54 73 75 74 02 65 6E 52 65 77 61 72 64 20 50 72 6F 67 72 61 6D 20 41 70 70 6C 69 65 64 59 01 2C 03 54 73 75 64 02

65 6E 31 30 20 70 6F 69 6E 74 73 20 68 61 76 65 20 62 65 65 6E 20 61 64 64 65 64 20 74 6F 20 79 6F 75 72 20 61 63 63 6F 75 6E 74 1D 44

#### **Parsed Command:**

**56 69 56 4F 74 65 63 68 32 00:** ViVOtech2\0 header

**02 40:** Command (Activate Transaction)

**01 5F:** Length of payload

**30:** Timeout value

**9F 02:** Amount, Authorized

**06:** Length

#### **00 00 00 00 00 01:** Value

**9C:** Transaction Type

**01 00:** Length and data

**FF EE 08:** Configuration Container

**82:** Overflow flag (0x80) and "length of length" (0x02)

**01 4C:** Length

**DF EF 1A:** Terminal Mode

**01:** Length

**05:** Mode

**DF EF 1B:**Outgoing NDEF Service Record

**82:** Overflow flag and "length of length"

**01 41:** Length

#### **NDEF Service Record of length 01 41**:

14 03 65 73 73 72 94 03 03 6F 69 64 04 23 34 54 03 56 73 75 67 01 99 01 19 03 54 73 75 74 02 65 6E 52 65 77 61 72 64 20 50 72 6F 67 72 61 6D 20 41 70 70 6C 69 65 64 59 01 2C 03 54 73 75 64 02 65 6E 31 30 20 70 6F 69 6E 74 73 20 68 61 76 65 20 62 65 65 6E 20 61 64 64 65 64 20 74 6F 20 79 6F 75 72 20 61 63 63 6F 75 6E 74 54 03 65 73 73 72 94 03 03 6F 69 64 04 16 2E 54 03 56 73 75 67 01 99 01 19 03 54 73 75 74 02 65 6E 52 65 77 61 72 64 20 50 72 6F 67 72 61 6D 20 41 70 70 6C 69 65 64 59 01 2C 03 54 73 75 64 02 65 6E 31 30 20 70 6F 69 6E 74 73 20 68 61 76 65 20 62 65 65 6E 20 61 64 64 65 64 20 74 6F 20 79 6F 75 72 20 61 63 63 6F 75 6E 74 54 03 65 73 73 72 94 03 03 6F 69 64 04 04 D2 54 03 56 73 75 67 01 99 01 19 03 54 73 75 74 02 65 6E 52 65 77 61 72 64 20 50 72 6F 67 72 61 6D 20 41 70 70 6C 69 65 64 59 01 2C 03 54 73 75 64 02 65 6E 31 30 20 70 6F 69 6E 74 73 20 68 61 76 65 20 62 65 65 6E 20 61 64 64 65 64 20 74 6F 20 79 6F 75 72 20 61 63 63 6F 75 6E

74 (Se[e Get VAS Only Transaction f](#page-27-1)or details.)

#### **1D 44:** CRC (little-endian)

#### **Response:**

56 69 56 4F 74 65 63 68 32 00 02 23 01 A2 11 82 02 00 00 95 05 00 00 00 00 00 9A 03 14 08 10 9C 01 00 5F 2A 02 08 40 9F 02 06 00 00 00 00 00 01 9F 03 06 00 00 00 00 00 00 9F 06 07 A0 00 00 00 04 10 10 9F 09

02 00 02 9F 1A 02 08 40 9F 1E 08 30 30 30 30 30 30 30 30 9F 21 03 13 56 16 9F 33 03 00 00 E8 9F 34 03 00 00 00 9F 35 01 22 9F 36 02 00 00 9F 37 04 96 B1 71 CF 9F 39 01 91 9F 53 01 00 DF 81 29 08 30 F0 F0 00 30 F0 FF 00 FF 81 06 31 DF 81 2A 18 33 33 30 30 30 33 33 33 30 30 30 32 32 32 32 32 30 30 30 31 31 31 31 30 DF 81 2B 07 90 00 99 00 00 00 0F DF 81 15 06 00 00 00 00 00 FF FF 81 05 74 50 0A 4D 61 73 74 65 72 43 61 72 64 84 07 A0 00 00 00 04 10 10 9F 11 01 01 9F 6D 02 00 01 56 3E 42 35 34 31 33 31 32 33 34 35 36 37 38 34 38 30 30 5E 53 55 50 50 4C 49 45 44 2F 4E 4F 54 5E 31 39 30 36 31 30 31 33 33 39 31 35 33 33 33 30 30 30 32 32 32 32 32 38 32 38 31 31 31 31 38 9F 6B 13 54 13 12 34 56 78 48 00 D1 90 61 01 90 00 99 82 84 82 8F FF EE 01 2F DF 30 01 00 DF 31 18 33 33 30 30 30 33 33 33 30 30 30 32 32 32 32 32 30 30 30 31 31 31 31 30 DF 32 0D 39 30 30 30 39 39 30 30 30 30 30 30 30 FF EE 08 04 DF EF 76 00 DF EF 4C 06 00 27 00 00 00 00 DF EF 4D 27 3B 35 34 31 33 31 32 33 34 35 36 37 38 34 38 30 30 3D 31 39 30 36 31 30 31 39 30 30 30 39 39 38 32 38 34 38 32 38 3F DF EE 26 01 11 75 25

#### **Parsed Response:**

**56 69 56 4F 74 65 63 68 32 00:** ViVOtech2\0 header **02 23:** Command and response **01 A2:** Length **11:** Attribution byte **82:** Application Interchange Profile tag **02:** Length **00 00:** Value **95:** Terminal Verification Results tag **05:** Length **00 00 00 00 00:** Value **9A:** Transaction Date **03:** Length **14 08 10:** Value **9C:** Transaction Type **01:** Length **00:** Value **5F 2A: Transaction Currency Code 02:** Length **08 40:** Value **9F 02:** Amount, Authorized **06:** Length **00 00 00 00 00 01:** Value **9F 03:** Amount, Other **06:** Length **00 00 00 00 00 00:** Value **9F 06:** Application Identifier (AID) **07:** Length

**A0 00 00 00 04 10 10:** Value **9F 09:** Application Version Number **02:** Length **00 02:** Value **9F 1A: Terminal Country Code 02:** Length **08 40:** Value **9F 1E:** IFD Serial Number **08:** Length **30 30 30 30 30 30 30 30:** Value **9F 21:** Transaction Time **03:** Length **13 56 16:** Value **9F 33: Terminal Capabilities 03**: Length **00 00 E8**: Value **9F 34**: CVM Results **03:** Length **00 00 00:** Value **9F 35:** Terminal Type **01:** Length **22:** Value **9F 36:** Application Transaction Counter **02:** Length **00 00:** Value **9F 37:** Unpredictable Number **04:** Length **96 B1 71 CF:**Value **9F 39:** POS Entry Mode **01:** Length **91:** Value **9F 53**: Terminal Interchange Profile **01**: Length **00:** Value **DF 81 29:** Outcome Parameter Set **08:** Length **30 F0 F0 00 30 F0 FF 00 FF 81 06:** Discretionary Data (Group Tag) **31:** Length **DF 81 2A:** Track 1 Discretionary Data **18:** Length **33 33 30 30 30 33 33 33 30 30 30 32 32 32 32 32 30 30 30 31 31 31 31 30:** Value **DF 81 2B:** Track 2 Discretionary Data

**07:** Length **90 00 99 00 00 00 0F:** Value **DF 81 15:** Error Indication **06:** Length **00 00 00 00 00 FF:** Value **FF 81 05:** Data Record (Group Tag) **74:** Length **50:** Application Label **0A:** Length **4D 61 73 74 65 72 43 61 72 64:** Value **84:** Dedicated File Name **07:** Length **A0 00 00 00 04 10 10:** Value **9F 11:** Issuer Code Table Index **01:** Length **01:** Value **9F 6D:** Kernel Reader Capabilities **02:** Length **00 01:** Value **56:** Track 1 Data **3E:** Length **42 35 34 31 33 31 32 33 34 35 36 37 38 34 38 30 30 5E 53 55 50 50 4C 49 45 44 2F 4E 4F 54 5E 31 39 30 36 31 30 31 33 33 39 31 35 33 33 33 30 30 30 32 32 32 32 32 38 32 38 31 31 31 31 38:** Value **9F 6B:** Track 2 Data **13:** Length **54 13 12 34 56 78 48 00 D1 90 61 01 90 00 99 82 84 82 8F:** Value **FF EE 01:** Group Tag for Clearing Record **2F:** Length **DF 30:** Track Data Source **01:** Length **00:** Value **DF 31:** DD Track 1 **18:** Length **33 33 30 30 30 33 33 33 30 30 30 32 32 32 32 32 30 30 30 31 31 31 31 30:** Value **DF 32:** DD Track 2 **0D:** Length **39 30 30 30 39 39 30 30 30 30 30 30 30:** Value **FF EE 08:** Masked Tags **04:** Length **DF EF 76:** NDEF **00:** Length (no Value)

**DF EF 4C:** MSR Equivalent Data Length Values (for data returned in DFEF4D)

**06:** Length

**00 27 00 00 00 00:** Value

**DF EF 4D:** MSR Equivalent Data

**27:** Length

**3B 35 34 31 33 31 32 33 34 35 36 37 38 34 38 30 30 3D 31 39 30 36 31 30 31 39 30 30 30 39 39 38 32 38 34 38 32 38 3F:** Value

**DF EE 26:** Attribution

**01:** Length

**11:** Value

**75 25:** CRC

# <span id="page-38-0"></span>**9.4. Push VAS Only Activate Transaction**

**Command:**

56 69 56 4F 74 65 63 68 32 00 02 40 00 CA 30 9F 02 06 00 00 00 00 00 01 9C 01 00 FF EE 08 81 B8 DF EF 1A 01 06 DF EF 1B 81 AE 14 03 67 73 73 72 94 03 05 6F 69 64 04 98 76 67 89 54 03 56 73 75 67 01 99 01 19 03 54 73 75 74 02 65 6E 52 65 77 61 72 64 20 50 72 6F 67 72 61 6D 20 41 70 70 6C 69 65 64 59 01 2C 03 54 73 75 64 02 65 6E 31 30 20 70 6F 69 6E 74 73 20 68 61 76 65 20 62 65 65 6E 20 61 64 64 65 64 20 74 6F 20 79 6F 75 72 20 61 63 63 6F 75 6E 74 54 03 3B 6E 73 72 01 99 01 15 03 54 6E 73 74 02 65 6E 4D 79 20 6C 6F 79 61 6C 74 79 20 70 72 6F 67 72 61 6D 59 01 15 03 55 6E 73 75 00 65 78 61 6D 70 6C 65 2E 63 6F 6D 2F 76 61 6C 75 61 62 6C 65 1C 31

#### **Parsed command:**

**56 69 56 4F 74 65 63 68 32 00:** ViVOtech2\0 header **02 40:** Command (Activate Transaction) **00 CA:** Length of payload **30:** Timeout value **9F 02:** Amount, Authorized Length **00 00 00 00 00 01:** Value **9C:** Transaction Type **01:** Length **00:** Value **FF EE 08:** Configuration Container Tag **81:** Overflow (because length > 127) and "length of length" **B8:** Length **DF EF 1A:** Terminal Mode **01:** Length **06:** Value (0110: Push VAS Only)

#### **DF EF 1B: Push Service NDEF Record**

**81:** Overflow flag and "length of length"

#### **AE:** Length

14 03 67 73 73 72 94 03 05 6F 69 64 04 98 76 67 89 54 03 56 73 75 67 01 99 01 19 03 54 73 75 74 02 65 6E 52 65 77 61 72 64 20 50 72 6F 67 72 61 6D 20 41 70 70 6C 69 65 64 59 01 2C 03 54 73 75 64 02 65 6E 31 30 20 70 6F 69 6E 74 73 20 68 61 76 65 20 62 65 65 6E 20 61 64 64 65 64 20 74 6F 20 79 6F 75 72 20 61 63 63 6F 75 6E 74 54 03 3B 6E 73 72 01 99 01 15 03 54 6E 73 74 02 65 6E 4D 79 20 6C 6F 79 61 6C 74 79 20 70 72 6F 67 72 61 6D 59 01 15 03 55 6E 73 75 00 65 78 61 6D 70 6C 65 2E 63 6F 6D 2F 76 61 6C 75 61 62 6C 65 (Se[e Get VAS Only Transaction f](#page-27-1)or details.)

**1C 31**: CRC (little-endian)

#### **Response:**

56 69 56 4F 74 65 63 68 32 00 02 57 00 1A 01 FF EE 08 04 DF EF 76 00 9F 39 01 07 FF EE 01 04 DF 30 01 00 DF EE 26 01 01 8A 23

#### **Parsed response:**

**56 69 56 4F 74 65 63 68 32 00:** ViVOtech2\0 header **02 57:** Command and response **00 1A:** Length of payload **01: Attribution byte FF EE 08:** Container **04:** Length **DF EF 76:** NDEF Record **00:** Length (no Value) **9F 39:** POS Entry Mode **01:** Length **07:** Value **FF EE 01:** Group Tag for Clearing Record **DF 30:** Track Data Source **01:** Length **00:** Value **DF EE 26:** Attribution Byte **00:** Length **01:** Value **8A 23:** CRC

# <span id="page-40-0"></span>**9.5. Encrypted VAS Only Activate Transaction**

#### **Command (NEO firmware):**

56 69 56 4F 74 65 63 68 32 00 02 40 00 1B 30 9F 02 06 00 00 00 00 00 01 9C 01 00 FF EE 08 0A DF EF 1A 01 02 DF ED 28 01 00 F4 19

#### **Encryption Key parameters:**

**BDK:** 0123456789ABCDEFFEDCBA9876543210

**KSN:** 629949012C0004600001 (will come back in response in tag FFEE12)

#### **Response:**

56 69 56 4F 74 65 63 68 32 00 02 57 00 91 01 FF EE 12 0A 62 99 49 01 2C 00 04 60 00 01 FF EE 08 6D DF EF 76 C1 68 53 F1 80 5D 0E 8B B5 37 E7 28 EB D2 E6 C7 6F 34 17 33 BE 5C 9C 54 82 76 0D CC 9C D3 38 94 75 70 83 79 B9 7A 79 ED 09 FB EC 74 76 D3 72 72 B4 14 F3 98 DB CD CC 78 23 51 76 06 F7 EE B9 8D D9 AF 69 13 D5 6A E7 BE EE F9 FB 60 BC 75 AD 98 FE EB F2 7B 41 48 2A 74 9E 49 D6 7F A1 AB 2A BD 7D 8D CD 15 E7 0B EE 06 06 BB 9F 39 01 07 FF EE 01 04 DF 30 01 00 DF EE 26 01 01 AA F9

**56 69 56 4F 74 65 63 68 32 00:** ViVOtech2\0 header

**02 57:** Command and response **00 91:** Length of payload **01:** Attribution byte **FF EE 12:** KSN **0A:** Length **62 99 49 01 2C 00 04 60 00 01:** Value of KSN **FF EE 08:** NDEF Container **6D:** Length **DF EF 76:** VAS Data (Encrypted with DEK) **C1:** means the contents are encrypted, '1' is the length of the length **68:** Length **53 F1 80 5D 0E 8B B5 37 E7 28 EB D2 E6 C7 6F 34 17 33 BE 5C 9C 54 82 76 0D CC 9C D3 38 94 75 70 83 79 B9 7A 79 ED 09 FB EC 74 76 D3 72 72 B4 14 F3 98 DB CD CC 78 23 51 76 06 F7 EE B9 8D D9 AF 69 13 D5 6A E7 BE EE F9 FB 60 BC 75 AD 98 FE EB F2 7B 41 48 2A 74 9E 49 D6 7F A1 AB 2A BD 7D 8D CD 15 E7 0B EE 06 06 BB:** Value of VAS Data **9F 39:** Point of Service (POS) Entry Mode **01:** Length **07:** Value (Contactless EMV) **FF EE 01**: Container tag **04:** Length of container payload **DF 30:** Track Data Source **01 00:** Length (01) and Value (00) **DF EE 26:** Attribution byte **01:** Length **01:** Value **AA F9:** CRC

Note that using a BDK of **0123456789ABCDEFFEDCBA9876543210** and a KSN of **629949012C0004600001** results in a one-time DUKPT session (Data) key of **AA9C25D7FE17CFC88033197D0304AEB3** (use the fre[e ID TECH decryption tool](https://www.idtechproducts.com/hosted-files/tools/encryptiondecryptiontool.html)to derive DUKPT session keys and decrypt data).

# <span id="page-41-0"></span>**9.6. Simplified Output**

#### **Example**:

56 69 56 4F 74 65 63 68 32 00 02 01 00 1B 30 9F 02 06 00 00 00 00 00 01 9C 01 00 FF EE 08 0A DF EF 1A 01 02 DF ED 28 01 00 69 77

#### **Response with DFEF77 set to 0:**

324234242

#### **Response with DFEF77 set to 1 and delimiter set to 0x0D (CR):**

324234244<CR>324234240<CR>324234238<CR>324234241<CR>324234237<CR>32423 4236<CR>324234243<CR>324234235<CR>324234242<CR>324234239<CR>324234234< CR>

<span id="page-41-1"></span>In this example, there are 11 services objects: Loyalty "324234234", Offer "324234235", Offer "324234236", Offer "324234237", Offer "324234238", Offer "324234239", Offer "324234240", Offer"324234241", Offer "324234242", Offer "324234243", Offer "324234244".

# <span id="page-42-0"></span>**10. APPENDIX A: ECC Key Pair**

Merchants or other administrators who wish to use SmartTap must create and amanage the Elliptical Curve Cryptography(ECC) key pair used to for securing communication between the reader and the wallet.

**Public Key:** administators must communicate the public key to Google. It is public and can be visible to anyone.

**Private Key:**the private key must be kept private and injected into the ViVOpay device, where it will be stored securely.

# <span id="page-42-1"></span>**10.1. How to Create an ECC Key Pair Using Open-SSL**

Users have several options for generating the ECC key pair (or the ECDSA digital signature key pair). The example below uses the freely available OpenSSL package to generate a prime256v1 Elliptical Curve Cipher key pair (and to sign messages).

### **To generate EC private key:**

openssl> ecparam -out PRIVATE.key.pem -name prime256v1 -genkey

### **To generate EC public key from private key:**

openssl> ec -in PRIVATE.key.pem -pubout -out PUBLIC.key.pem -conv\_form compressed

### **Sign message:**

openssl> dgst -sha256 -sign LONG\_TERM\_PRIVATE.pem message.txt > signature.bin

### **Verify message:**

openssl> dgst -sha256 -verify LONG\_TERM\_PUBLIC.pem -signature signature.bin message.txt

### **Generate ECDH shared secret:**

openssl> pkeyutl -derive -inkey TERMINAL\_EPHEMERAL\_PRIVATE.pem -peerkey HANDSET\_EPHEMERAL\_PUBLIC.pem -out secret.bin

# **Revision History**

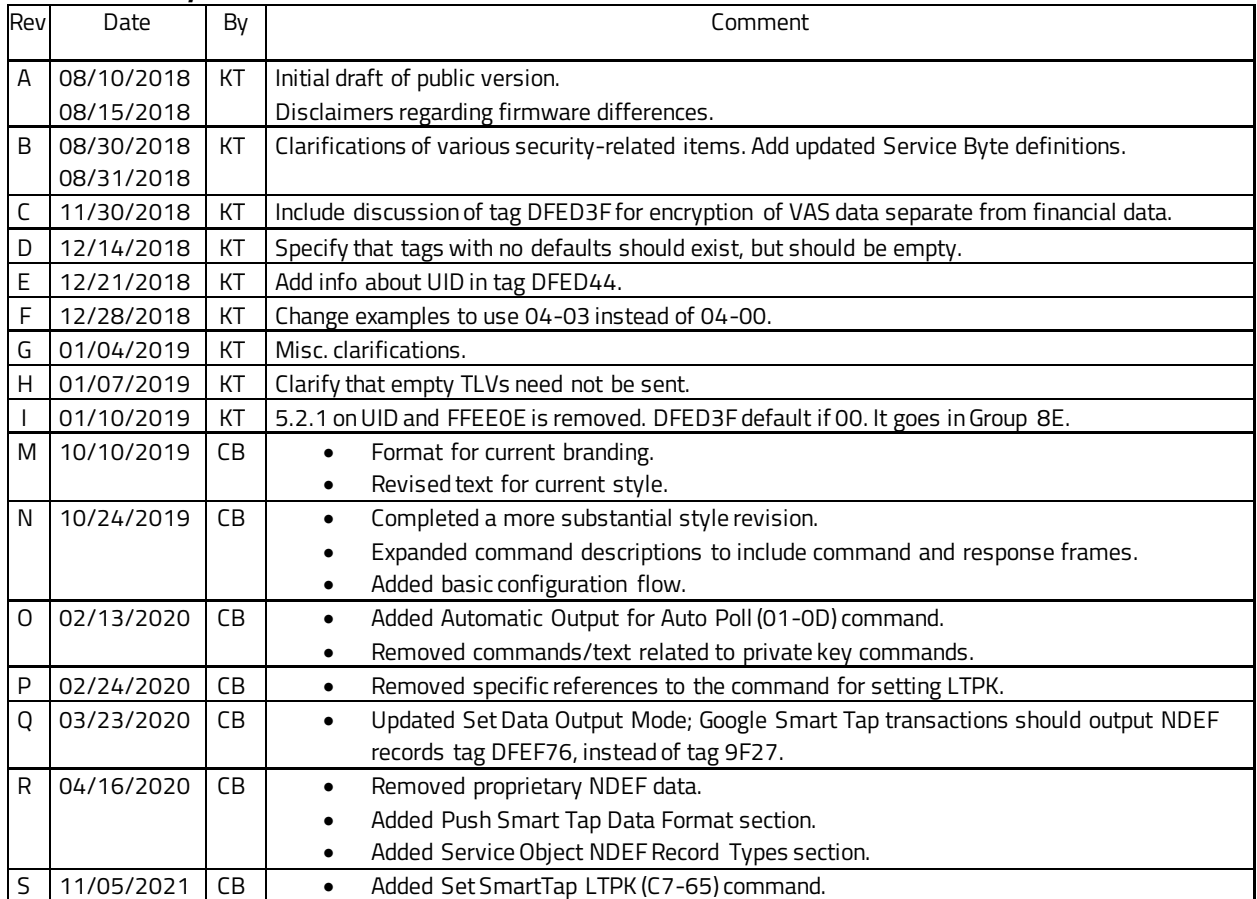